## **Insurer's Progress Report**

## QuickStart Guide

The VR-33 Insurer's Report of Rehabilitation Progress is now fully integrated into CompHub. File a copy with the Commission, view important claim details, and print/download a copy for yourself all through this integrated form. **Find this process by clicking Start New Action > Voc Rehab > Voc Rehab Insurer's Report** 

| Find this process by ch                                                 | <u>cking Start New I</u>                                                    | <u>Action &gt; vc</u>    | oc kenab > v                           | ος κεπαι                                | o insurer                   |                       | <ol> <li>Select the type of filing (Original, 9</li> </ol> |                                  |                  |
|-------------------------------------------------------------------------|-----------------------------------------------------------------------------|--------------------------|----------------------------------------|-----------------------------------------|-----------------------------|-----------------------|------------------------------------------------------------|----------------------------------|------------------|
| nsurer Report Claim History Claim Orders                                |                                                                             |                          |                                        |                                         |                             |                       | Report, or Final                                           |                                  | 633              |
| INSTRUCTIONS: Pursuant to Labor & Employmen                             | Article, §9-675, Annotated Code of Ma                                       | ryland, an insurer or se | lf-insurer is requir <u>ed to file</u> | this report when a                      | covered employee h          | as received temp      | orary total disability benefits continuously               | TOP SIX (6) MONTHS. AN INSUR     | er or self-      |
| o Original Report     Original Report     Progress Report     (90-day I | ss Report) for each additional 90 days ( nterval) Final Report (Complete Se | of continuous temporar   | y total <u>disability</u> . An insure  | er shall file a Final Re                | eport whenever there        | e is a discontinua    | ation of services.                                         |                                  |                  |
| Claim Details                                                           |                                                                             | caon ()                  |                                        |                                         |                             |                       |                                                            |                                  |                  |
|                                                                         |                                                                             |                          |                                        | la succela Fila Nue                     |                             |                       |                                                            |                                  |                  |
| Claim Number: W201585                                                   |                                                                             |                          |                                        | Insurer's File Nun<br>Date of Accident: |                             | (05/2023              |                                                            |                                  |                  |
| Claimant: Marina Perez                                                  |                                                                             |                          |                                        | Date of Accident:                       | 12/                         | 05/2023               |                                                            |                                  |                  |
| Attorney:<br>Employer: 2P INVESTME                                      | INTS LLC 2 MOS                                                              | st of the Cl             | aim Details                            | have alr                                | eady bee                    | en auto               | -populated, enter a                                        | the File Num                     | ber.             |
| ·                                                                       |                                                                             |                          |                                        |                                         |                             |                       |                                                            |                                  |                  |
| 1. Claimant's occupation at time of injury: Venture Capitalist          |                                                                             |                          |                                        |                                         |                             | 3                     | Complete the Re                                            | port using th                    | ne the           |
| 2. Has Claimant reached MMI? Ves O No                                   |                                                                             |                          |                                        |                                         | textboxes and radio buttons |                       |                                                            |                                  |                  |
| 3. Will Claimant be able to return to employment                        | with the above employer?                                                    |                          |                                        | 🔵 Yes 🔵 No                              |                             |                       | available in the s                                         | section                          |                  |
| 4. Do you anticipate the need for rehabilitation s                      | ervices such as testing, training, counc                                    | celing or placement to r | eturn to work?                         | 🔵 Yes 🔵 No                              |                             |                       | avanable in the s                                          | section                          |                  |
|                                                                         |                                                                             |                          |                                        |                                         |                             |                       |                                                            |                                  | i                |
| 5. Has a Rehabilitation plan been instituted?                           |                                                                             |                          |                                        | 💛 Yes 🔵 No                              |                             |                       |                                                            |                                  |                  |
| Company Name:                                                           |                                                                             |                          |                                        | WCC Reg/Cert No                         | :                           |                       |                                                            |                                  |                  |
| 6. Present condition and diagnosis:                                     |                                                                             |                          |                                        |                                         |                             |                       |                                                            |                                  |                  |
| 7. Placement Code:                                                      |                                                                             |                          |                                        | Wage Code:                              |                             |                       |                                                            |                                  |                  |
|                                                                         |                                                                             |                          |                                        |                                         |                             |                       |                                                            |                                  |                  |
|                                                                         |                                                                             |                          |                                        |                                         |                             |                       |                                                            |                                  | li               |
| Submitting Party Information                                            |                                                                             |                          |                                        |                                         |                             |                       |                                                            |                                  |                  |
|                                                                         | Constitution                                                                |                          |                                        |                                         |                             |                       | ]                                                          |                                  |                  |
| Carrier (name):                                                         | Generic Insurar                                                             | nce                      |                                        |                                         |                             |                       | Data Submitted                                             |                                  |                  |
| Person completing this form:                                            |                                                                             |                          |                                        |                                         |                             |                       | Date Submitted:                                            | MM/dd/yyyy h:mm tt               |                  |
|                                                                         |                                                                             |                          |                                        |                                         |                             |                       | Telephone:                                                 |                                  |                  |
| Insurer Representative (name):                                          | Jack Johnson                                                                |                          |                                        |                                         |                             |                       |                                                            |                                  |                  |
| VR Provider (name):                                                     | Top Tier Rehab                                                              |                          |                                        |                                         |                             |                       |                                                            |                                  |                  |
| Filed By:                                                               | Devin Maxwell                                                               |                          |                                        | Received:                               |                             |                       | 01/29/2024 6:25 pm                                         |                                  |                  |
| Certifications and Signature                                            |                                                                             |                          |                                        |                                         |                             |                       |                                                            |                                  |                  |
|                                                                         |                                                                             |                          |                                        | ation Law, Title 9 of th                | ne Labor & Employme         | ent Article of the Ar | nnotated Code of Maryland and the Marylanc                 | I Uniform Electronic Transaction | ns Act, Title 21 |
|                                                                         |                                                                             |                          |                                        |                                         |                             |                       |                                                            |                                  |                  |
| <i>4</i> Use the textboxe                                               | s to complete the                                                           | e Submittii              | ng Party                               |                                         |                             |                       |                                                            |                                  |                  |
|                                                                         | tion of the report                                                          |                          |                                        |                                         |                             |                       |                                                            |                                  |                  |
|                                                                         | using the checkb                                                            | -                        |                                        |                                         |                             |                       |                                                            |                                  |                  |
|                                                                         |                                                                             |                          | r                                      | Y                                       |                             |                       |                                                            |                                  |                  |
| PC                                                                      | F View Insurer Report Details                                               | Claim Documents          | Process Activity Log                   | Claim History                           | Claim Orders                |                       |                                                            |                                  |                  |

| 1/2 |                                                                                     |                                                                                     |                                                                                                    | ē Ł |
|-----|-------------------------------------------------------------------------------------|-------------------------------------------------------------------------------------|----------------------------------------------------------------------------------------------------|-----|
|     |                                                                                     |                                                                                     |                                                                                                    |     |
|     |                                                                                     | AND WORKERS COMPENSATIO                                                             |                                                                                                    |     |
|     |                                                                                     | e e                                                                                 |                                                                                                    |     |
|     | INSU                                                                                | RER'S REPORT of REHABILITAT                                                         | ION PROCESS                                                                                                    |     |
|     | required to file this report when a cov<br>months. An insurer or self-insurer is re | equired employee has received temporary equired to file a periodic report (Progress | ode of Maryland, an insurer or self-insurer is<br>otal disability benefits continuously for six (6)<br>Report) for each additional 90 days of<br>ever there is a discontinuation of services. |     |
|     | (X)Original Report                                                                  | ()Progress Report<br>(at 90-day Interval)                                           | ()Final report<br>(Complete section 7)                                                                                                    |     |
|     |                                                                                     |                                                                                     |                                                                                                    |     |
|     | WCC Claim#: W201585<br>Claimant: Marina Perez                                       | Date of Acc                                                                         | e Number: 1234456<br>ident: 12/05/2023 17:36                                                                                                    |     |
|     |                                                                                     | $+ \alpha - \beta C$                                                                |                                                                                                    |     |

*5* Once the Report has been submitted, CompHub displays a PDF copy of the report to view, print, and/or download. There are also additional tabs to help review the status of the process and the status of the Claim .

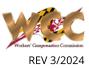